$<<$  Photoshop cs5  $>>$ 

 $\prec$ -Photoshop cs5  $\rightarrow$ 

- 13 ISBN 9787500694731
- 10 ISBN 7500694733

出版时间:2010-9

页数:559

PDF

更多资源请访问:http://www.tushu007.com

, tushu007.com

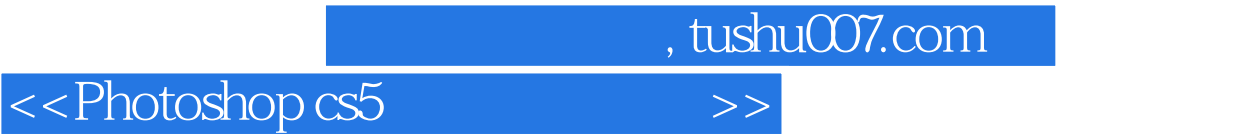

 $\frac{1}{\pi}$  Photoshop CS5  $\frac{a}{\sqrt{a}}$  +  $\frac{b}{\sqrt{a}}$ 

## <<Photoshop cs5 >>>

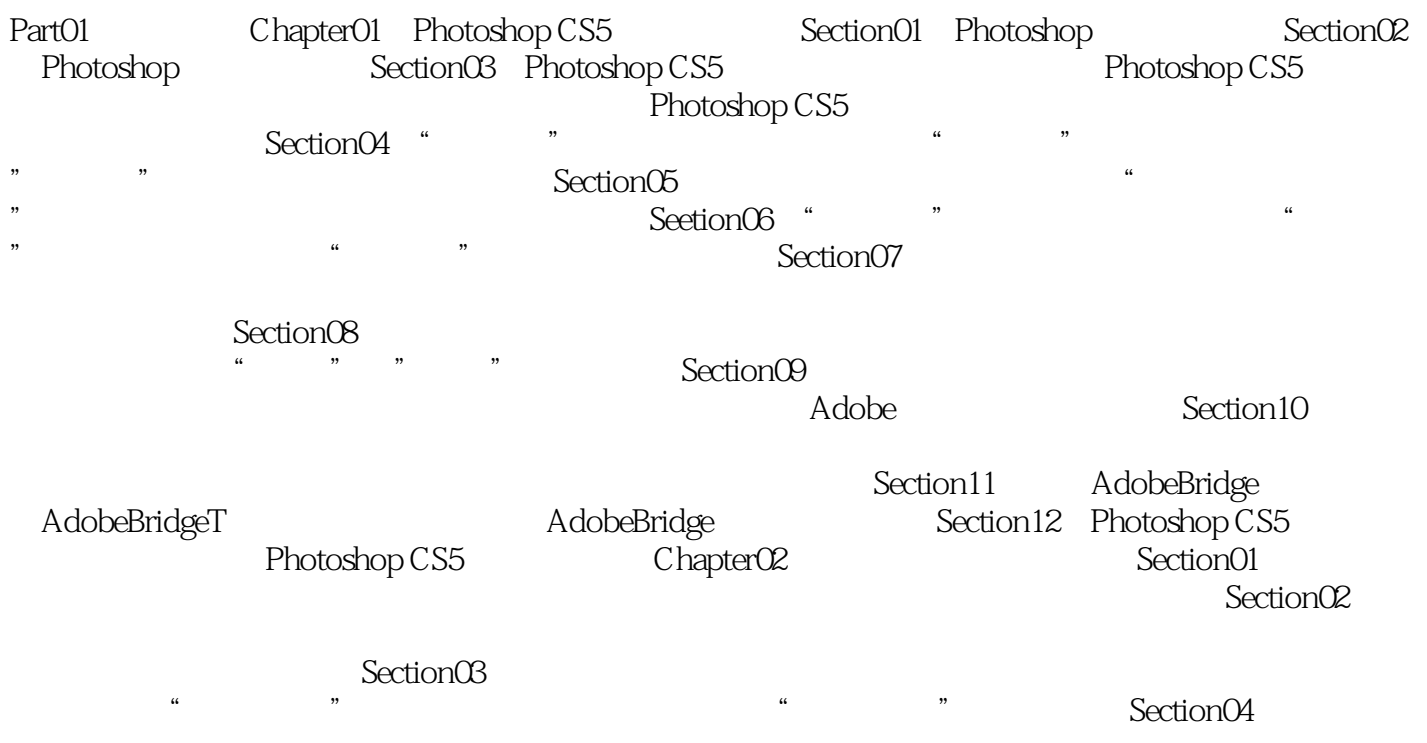

, tushu007.com

Part02 Part03

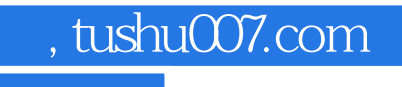

## $<<$  Photoshop cs5  $>>$

本站所提供下载的PDF图书仅提供预览和简介,请支持正版图书。

更多资源请访问:http://www.tushu007.com